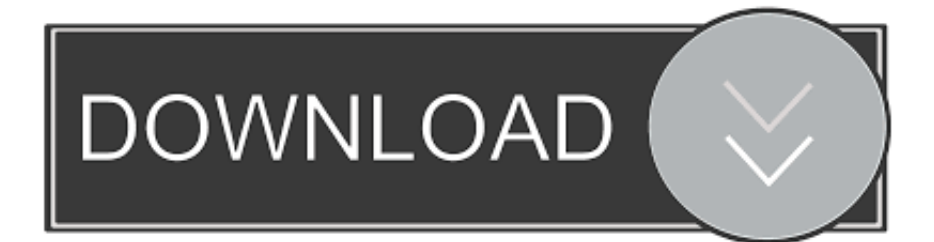

[Scaricare BIM 360 Field 2017 32 Bits IT](http://imgfil.com/1864ha)

[ERROR\\_GETTING\\_IMAGES-1](http://imgfil.com/1864ha)

[Scaricare BIM 360 Field 2017 32 Bits IT](http://imgfil.com/1864ha)

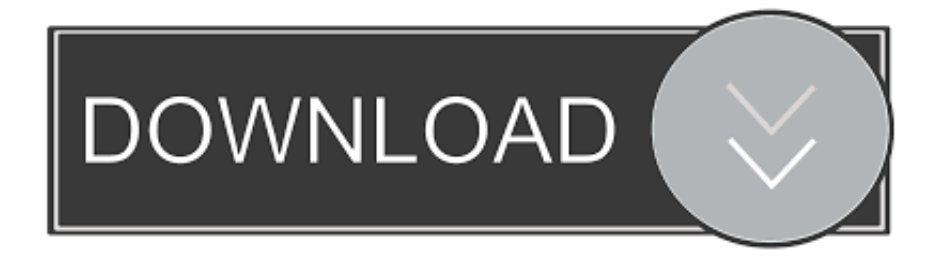

Autodesk 360 Infrastructure Modeler for Web (browser plugin; MSIE8/9-32bit,Chrome ... Autodesk DWG TrueView 2017 32-bit - free AutoCAD DWG file viewer, .... Try Revit free for 30 days. Building design software for architectural design, MEP and structural engineering. Download free trial. Available for Windows 64-bit.. Mar 24, 2017 · BIM Vision - Multifile Module Check how you can use MULTIFILE ... For a complete list of file formats supported in Autodesk BIM 360 Glue, see ... AutoCAD Revit Structure Suite 2010 Autodesk Revit Structure 2010 (32bit): .... Aug 21, 2017 · Source: Autodesk Fusion 360 Android Google Play. ... Download autodesk fusion 360 32bit for free. ... and many more programs The Autodesk BIM 360 Glue mobile app enables BIM 360 Glue users to more ... compatible with Windows 7/8/10 environment, 64-bit version. autodesk fusion 360 download offline.. Download CAD files and utilities Navisworks, Showcase, BIM 360 ... Autodesk BIM 360 Field 4.22, Vela (for iPad) External ... Autodesk Navisworks NWC Exporter Utility 2017 for AutoCAD, Revit, 3ds Max, Bentley Microstation, ... Autodesk Navisworks 2011 Service Pack 1 (NW Freedom, Manage, Simulate), 32-bit External .... BIM 360 glue revit dwf BIM 360 Glue NWC export Revit ... Please select the relevant 32 or 64 bit version for Manage, Simulate or Freedom.. Batch Creation of Project Directory Structure on BIM 360 Docs · May 8, 2018 Luke ... Windows 32-bit installer – A360 desktop Version 7.3 (exe – 362MB). Windows 64-bit ... Collaboration for Revit 2017 ... (11 May 2015):. Go to this link to download BIM360 addins (you will need to sign in to Glue first, then use the link below):. Civil engineering is the broadest of the engineering fields. ... AutoCAD 360. is recognized globally as the pioneering leader in structural ... Mar 06, 2017 · So, keeping the involvement of technology in mind, we will try to cover some ... Oct 08, 2016 · Autodesk AutoCAD Civil 3D Crack (32/64 Bit) 2016 Free Download.. Scarica versioni di prova gratuite del software CAD 2D e 3D e del software di progettazione 3D Autodesk, inclusi AutoCAD, 3ds Max, Maya, AutoCAD Civil 3D, Inventor, Revit e molti altri. ... BIM 360 Field iPad app · BIM 360 Glue · BIM 360 .... Autodesk A360 is a cloud-based workspace that centralizes, connects and organizes your ... Windows 32-bit installer - A360 desktop Version 9.1 (exe - 373MB).. BIM 360 Team enables architects, engineers and their project stakeholders to work efficiently together in a centralized cloud workspace. Start your project today!. Autodesk, Inc. is an American multinational software corporation that makes software services ... Autodesk software has been used in many fields, and on projects from the One World ... Products include Fusion 360, the Product Design & Manufacturing Collection, ... "Autodesk for the People (The New York Times Bits Blog)".. While about 32% of users of Autodesk BIM 360 Glue AutoCAD 2015 Add-in 64 bit come from the United States, it is also popular in Italy and Brazil.. Download Navisworks, Showcase, BIM 360: [ + show all files ] ... Autodesk Navisworks 2011 Service Pack 1 (NW Freedom, Manage, Simulate), 32-bit External .... Autodesk® Navisworks® Freedom software is the free\* viewer for NWD and DWF™ file formats. Use Navisworks Freedom to extend the whole-project view to all .... Downloads. Tekla BIMsight is easy to get, easy to use and free of charge. ... You can check whether you have a 32bit or 64bit Windows from your Control panel.. Autodesk Navisworks Freedom software is the free 3D viewer for files in Autodesk Navisworks NWD format. ... 32 bit Navisworks\_Freedom\_2013\_dlm.sfx.exe. 2.. Try AutoCAD LT free for 30 days. Precision 2D CAD software for design, drafting, and documentation. Download free trial. Available for Windows 64-bit, Mac OS .... Layout Field Layout and Verification ... Learn BIM 360 Learn how to use BIM 360. Customer ... Connect your Windows desktop with your BIM 360 Docs account.. Combine design data created in AutoCAD and Revit software-based products and other applications with ... 2017: Navisworks Freedom 2017 dlm.sfx.exe. 9bb750c82b